**1**

# **BASIC CONCEPTS**

#### 1.1 Welcome to Assembly Language

- 1.1.1 Questions You Might Ask
- 1.1.2 Assembly Language Applications
- 1.1.3 Section Review

## 1.2 Virtual Machine Concept

1.2.1 Section Review

## 1.3 Data Representation

- 1.3.1 Binary Integers
- 1.3.2 Binary Addition
- 1.3.3 Integer Storage Sizes
- 1.3.4 Hexadecimal Integers
- 1.3.5 Hexadecimal Addition
- 1.3.6 Signed Binary Integers
- 1.3.7 Binary Subtraction
- 1.3.8 Character Storage
- 1.3.9 Section Review

# 1.4 Boolean Expressions

- 1.4.1 Truth Tables for Boolean Functions 1.4.2 Section Review
- 1.5 Chapter Summary
- 1.6 Key Terms

## 1.7 Review Questions and Exercises

- 1.7.1 Short Answer
- 1.7.2 Algorithm Workbench

This chapter establishes some core concepts relating to assembly language programming. For example, it shows how assembly language fits into the wide spectrum of languages and applications. We introduce the virtual machine concept, which is so important in understanding the relationship between software and hardware layers. A large part of the chapter is devoted to the binary and hexadecimal numbering systems, showing how to perform conversions and do basic arithmetic. Finally, this chapter introduces fundamental boolean operations (AND, OR, NOT, XOR), which will prove to be essential in later chapters.

# **1.1 Welcome to Assembly Language**

*Assembly Language for x86 Processors* focuses on programming microprocessors compatible with Intel and AMD processors running under 32-bit and 64-bit versions of Microsoft Windows.

The latest version of *Microsoft Macro Assembler* (known as *MASM*) should be used with this book. MASM is included with most versions of Microsoft Visual Studio (Pro, Ultimate, Express, . . . ). Please check our web site (*asmirvine.com*) for the latest details about support for MASM in Visual Studio. We also include lots of helpful information about how to set up your software and get started.

Some other well-known assemblers for x86 systems running under Microsoft Windows include TASM (Turbo Assembler), NASM (Netwide Assembler), and MASM32 (a variant of MASM). Two popular Linux-based assemblers are GAS (GNU assembler) and NASM. Of these, NASM's syntax is most similar to that of MASM.

Assembly language is the oldest programming language, and of all languages, bears the closest resemblance to native machine language. It provides direct access to computer hardware, requiring you to understand much about your computer's architecture and operating system.

Educational Value Why read this book? Perhaps you're taking a college course whose title is similar to one of the following courses that often use our book:

- **•** Microcomputer Assembly Language
- **•** Assembly Language Programming
- **•** Introduction to Computer Architecture
- **•** Fundamentals of Computer Systems
- **•** Embedded Systems Programming

This book will help you learn basic principles about computer architecture, machine language, and low-level programming. You will learn enough assembly language to test your knowledge on today's most widely used microprocessor family. You won't be learning to program a "toy" computer using a simulated assembler; MASM is an industrial-strength assembler, used by practicing professionals. You will learn the architecture of the Intel processor family from a programmer's point of view.

If you are planning to be a C or C++ developer, you need to develop an understanding of how memory, address, and instructions work at a low level. A lot of programming errors are not easily recognized at the high-level language level. You will often find it necessary to "drill down" into your program's internals to find out why it isn't working.

If you doubt the value of low-level programming and studying details of computer software and hardware, take note of the following quote from a leading computer scientist, Donald Knuth, in discussing his famous book series, *The Art of Computer Programming*:

Some people [say] that having machine language, at all, was the great mistake that I made. I really don't think you can write a book for serious computer programmers unless you are able to discuss low-level detail.<sup>1</sup>

Visit this book's web site to get lots of supplemental information, tutorials, and exercises at **<www.asmirvine.com>**

# **1.1.1 Questions You Might Ask**

What Background Should I Have? Before reading this book, you should have programmed in at least one structured high-level language, such as Java, C, Python, or C++. You should know how to use IF statements, arrays, and functions to solve programming problems.

*What Are Assemblers and Linkers?* An *assembler* is a utility program that converts source code programs from assembly language into machine language. A *linker* is a utility program that combines individual files created by an assembler into a single executable program. A related utility, called a *debugger*, lets you to step through a program while it's running and examine registers and memory.

What Hardware and Software Do I Need? You need a computer that runs a 32-bit or 64-bit version of Microsoft Windows, along with one of the recent versions of Microsoft Visual Studio.

## What Types of Programs Can Be Created Using MASM?

- **•** *32-Bit Protected Mode:* 32-bit protected mode programs run under all 32-bit versions of Microsoft Windows. They are usually easier to write and understand than real-mode programs. From now on, we will simply call this *32-bit mode*.
- **•** *64-Bit Mode:* 64-bit programs run under all 64-bit versions of Microsoft Windows.
- **•** *16-Bit Real-Address Mode:* 16-bit programs run under 32-bit versions of Windows and on embedded systems. Because they are not supported by 64-bit Windows, we will restrict discussions of this mode to Chapters 14 through 17. These chapters are in electronic form, available from the publisher's web site.

What Supplements Are Supplied with This Book? The book's web site (*<www.asmirvine.com>*) has the following:

- **•** *Assembly Language Workbook*, a collection of tutorials
- **•** *Irvine32, Irvine64, and Irvine16 subroutine libraries* for 64-bit, 32-bit, and 16-bit programming, with complete source code
- **•** *Example programs* with all source code from the book
- **•** *Corrections* to the book
- **•** *Getting Started*, a detailed tutorial designed to help you set up Visual Studio to use the Microsoft assembler
- **•** *Articles* on advanced topics not included in the printed book for lack of space
- **•** *A link to an online discussion forum*, where you can get help from other experts who use the book

What Will I Learn? This book should make you better informed about data representation, debugging, programming, and hardware manipulation. Here's what you will learn:

- **•** Basic principles of computer architecture as applied to x86 processors
- **•** Basic boolean logic and how it applies to programming and computer hardware
- **•** How x86 processors manage memory, using protected mode and virtual mode
- How high-level language compilers (such as C++) translate statements from their language into assembly language and native machine code
- **•** How high-level languages implement arithmetic expressions, loops, and logical structures at the machine level
- **•** Data representation, including signed and unsigned integers, real numbers, and character data
- **•** How to debug programs at the machine level. The need for this skill is vital when you work in languages such as C and C++, which generate native machine code
- **•** How application programs communicate with the computer's operating system via interrupt handlers and system calls
- **•** How to interface assembly language code to C++ programs
- **•** How to create assembly language application programs

How Does Assembly Language Relate to Machine Language? *Machine language* is a numeric language specifically understood by a computer's processor (the CPU). All x86 processors understand a common machine language. *Assembly language* consists of statements written with short mnemonics such as ADD, MOV, SUB, and CALL. Assembly language has a *one-to-one* relationship with machine language: Each assembly language instruction corresponds to a single machine-language instruction.

How Do C++ and Java Relate to Assembly Language? High-level languages such as Python, C++, and Java have a *one-to-many* relationship with assembly language and machine language. A single statement in C++, for example, expands into multiple assembly language or machine instructions. Most people cannot read raw machine code, so in this book, we examine its closest relative, assembly language. For example, the following C++ code carries out two arithmetic operations and assigns the result to a variable. Assume X and Y are integers:

int Y; int  $X = (Y + 4) * 3;$ 

Following is the equivalent translation to assembly language. The translation requires multiple statements because each assembly language statement corresponds to a single machine instruction:

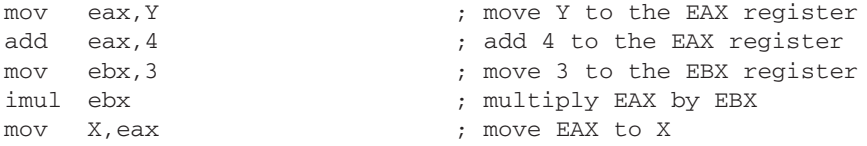

(*Registers* are named storage locations in the CPU that hold intermediate results of operations.) The point of this example is not to claim that C++ is superior to assembly language or vice versa, but to show their relationship.

Is Assembly Language Portable? A language whose source programs can be compiled and run on a wide variety of computer systems is said to be *portable*. A C++ program, for example, will compile and run on just about any computer, unless it makes specific references to library functions that exist under a single operating system. A major feature of the Java language is that compiled programs run on nearly any computer system.

Assembly language is not portable, because it is designed for a specific processor family. There are a number of different assembly languages widely used today, each based on a processor family. Some well-known processor families are Motorola 68x00, x86, SUN Sparc, Vax, and IBM-370. The instructions in assembly language may directly match the computer's architecture or they may be translated during execution by a program inside the processor known as a *microcode interpreter*.

Why Learn Assembly Language? If you're still not convinced that you should learn assembly language, consider the following points:

- **•** If you study computer engineering, you may likely be asked to write *embedded* programs. They are short programs stored in a small amount of memory in single-purpose devices such as telephones, automobile fuel and ignition systems, air-conditioning control systems, security systems, data acquisition instruments, video cards, sound cards, hard drives, modems, and printers. Assembly language is an ideal tool for writing embedded programs because of its economical use of memory.
- Real-time applications dealing with simulation and hardware monitoring require precise timing and responses. High-level languages do not give programmers exact control over machine code generated by compilers. Assembly language permits you to precisely specify a program's executable code.
- **•** Computer game consoles require their software to be highly optimized for small code size and fast execution. Game programmers are experts at writing code that takes full advantage of hardware features in a target system. They often use assembly language as their tool of choice because it permits direct access to computer hardware, and code can be hand optimized for speed.
- **•** Assembly language helps you to gain an overall understanding of the interaction between computer hardware, operating systems, and application programs. Using assembly language, you can apply and test theoretical information you are given in computer architecture and operating systems courses.
- **•** Some high-level languages abstract their data representation to the point that it becomes awkward to perform low-level tasks such as bit manipulation. In such an environment, programmers will often call subroutines written in assembly language to accomplish their goal.
- **•** Hardware manufacturers create device drivers for the equipment they sell. *Device drivers* are programs that translate general operating system commands into specific references to hardware details. Printer manufacturers, for example, create a different MS-Windows device driver for each model they sell. Often these device drivers contain significant amounts of assembly language code.

Are There Rules in Assembly Language? Most rules in assembly language are based on physical limitations of the target processor and its machine language. The CPU, for example, requires two instruction operands to be the same size. Assembly language has fewer rules than C++ or Java because the latter use syntax rules to reduce unintended logic errors at the expense of low-level data access. Assembly language programmers can easily bypass restrictions characteristic of high-level languages. Java, for example, does not permit access to specific memory addresses. One can work around the restriction by calling a C function using JNI (*Java Native Interface*) classes, but the resulting program can be awkward to maintain. Assembly language, on the other hand, can access any memory address. The price for such freedom is high: Assembly language programmers spend a lot of time debugging!

## **1.1.2 Assembly Language Applications**

In the early days of programming, most applications were written partially or entirely in assembly language. They had to fit in a small area of memory and run as efficiently as possible on slow processors. As memory became more plentiful and processors dramatically increased in speed, programs became more complex. Programmers switched to high-level languages such as C, FORTRAN, and COBOL that contained a certain amount of structuring capability. More recently, object-oriented languages such as Python, C++, C#, and Java have made it possible to write complex programs containing millions of lines of code.

It is rare to see large application programs coded completely in assembly language because they would take too much time to write and maintain. Instead, assembly language is used to optimize certain sections of application programs for speed and to access computer hardware. Table 1-1 compares the adaptability of assembly language to high-level languages in relation to various types of applications.

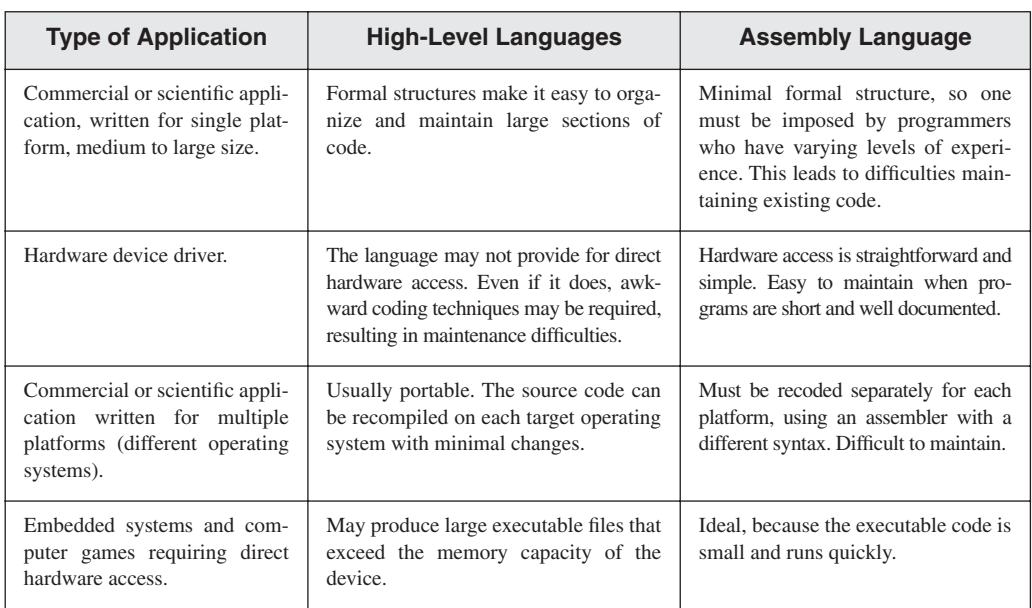

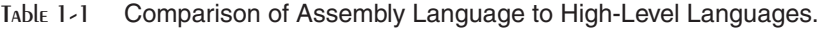

The C and C++ languages have the unique quality of offering a compromise between highlevel structure and low-level details. Direct hardware access is possible but completely nonportable. Most C and C++ compilers allow you to embed assembly language statements in their code, providing access to hardware details.

## **1.1.3 Section Review**

- 1. How do assemblers and linkers work together?
- 2. How will studying assembly language enhance your understanding of operating systems?
- 3. What is meant by a *one-to-many relationship* when comparing a high-level language to machine language?
- 4. Explain the concept of *portability* as it applies to programming languages.
- 5. Is the assembly language for x86 processors the same as those for computer systems such as the Vax or Motorola 68x00?
- 6. Give an example of an embedded systems application.
- 7. What is a device driver?
- 8. Do you suppose type checking on pointer variables is stronger (stricter) in assembly language, or in C and C++?
- 9. Name two types of applications that would be better suited to assembly language than a high-level language.
- 10. Why would a high-level language not be an ideal tool for writing a program that directly accesses a printer port?
- 11. Why is assembly language not usually used when writing large application programs?
- 12. *Challenge:* Translate the following C++ expression to assembly language, using the example presented earlier in this chapter as a guide:  $X = (Y * 4) + 3$ .

# **1.2 Virtual Machine Concept**

An effective way to explain how a computer's hardware and software are related is called the *virtual machine concept*. A well-known explanation of this model can be found in Andrew Tanenbaum's book, *Structured Computer Organization.* To explain this concept, let us begin with the most basic function of a computer, executing programs.

A computer can usually execute programs written in its native *machine language*. Each instruction in this language is simple enough to be executed using a relatively small number of electronic circuits. For simplicity, we will call this language **L0**.

Programmers would have a difficult time writing programs in L0 because it is enormously detailed and consists purely of numbers. If a new language, **L1**, could be constructed that was easier to use, programs could be written in L1. There are two ways to achieve this:

- **•** *Interpretation:* As the L1 program is running, each of its instructions could be decoded and executed by a program written in language L0. The L1 program begins running immediately, but each instruction has to be decoded before it can execute.
- **•** *Translation:* The entire L1 program could be converted into an L0 program by an L0 program specifically designed for this purpose. Then the resulting L0 program could be executed directly on the computer hardware.

# *Virtual Machines*

Rather than using only languages, it is easier to think in terms of a hypothetical computer, or *virtual machine*, at each level. Informally, we can define a virtual machine as a software program that emulates the functions of some other physical or virtual computer. The virtual machine

**VM1**, as we will call it, can execute commands written in language L1. The virtual machine **VM0** can execute commands written in language L0:

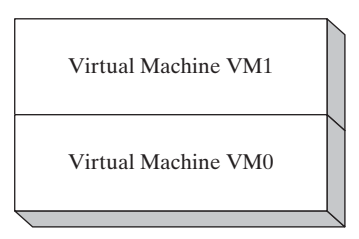

Each virtual machine can be constructed of either hardware or software. People can write programs for virtual machine VM1, and if it is practical to implement VM1 as an actual computer, programs can be executed directly on the hardware. Or programs written in VM1 can be interpreted/translated and executed on machine VM0.

Machine VM1 cannot be radically different from VM0 because the translation or interpretation would be too time-consuming. What if the language VM1 supports is still not programmerfriendly enough to be used for useful applications? Then another virtual machine, VM2, can be designed that is more easily understood. This process can be repeated until a virtual machine VM*n* can be designed to support a powerful, easy-to-use language.

The Java programming language is based on the virtual machine concept. A program written in the Java language is translated by a Java compiler into *Java byte code*. The latter is a low-level language quickly executed at runtime by a program known as a *Java virtual machine (JVM)*. The JVM has been implemented on many different computer systems, making Java programs relatively system independent.

# *Specific Machines*

Let us relate this to actual computers and languages, using names such as **Level 2** for VM2 and **Level 1** for VM1, shown in Figure 1-1. A computer's digital logic hardware represents machine Level 1. Above this is Level 2, called the *instruction set Architecture (ISA).* This is the first level at which users can typically write programs, although the programs consist of binary values called *machine language.*

Instruction Set Architecture (Level 2) Computer chip manufacturers design into the processor an instruction set to carry out basic operations, such as move, add, or multiply. This set of instructions is also referred to as *machine language*. Each machine-language instruction is executed either directly by the computer's hardware or by a program embedded in the microprocessor chip called a *microprogram*. A discussion of microprograms is beyond the scope of this book, but you can refer to Tanenbaum for more details.

Assembly Language (Level 3) Above the ISA level, programming languages provide translation layers to make large-scale software development practical. Assembly language, which appears at Level 3, uses short mnemonics such as ADD, SUB, and MOV, which are easily translated to the ISA level. Assembly language programs are translated (assembled) in their entirety into machine language before they begin to execute.

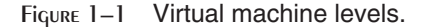

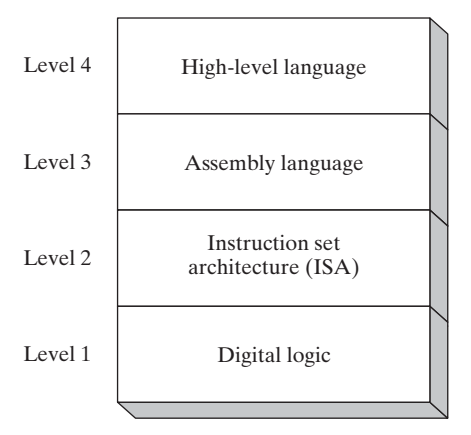

High-Level Languages (Level 4) At Level 4 are high-level programming languages such as C, C++, and Java. Programs in these languages contain powerful statements that translate into multiple assembly language instructions. You can see such a translation, for example, by examining the listing file output created by a C++ compiler. The assembly language code is automatically assembled by the compiler into machine language.

# **1.2.1 Section Review**

- 1. In your own words, describe the *virtual machine* concept.
- 2. Why do you suppose translated programs often execute more quickly than interpreted ones?
- 3. *(True/False):* When an interpreted program written in language L1 runs, each of its instructions is decoded and executed by a program written in language L0.
- 4. Explain the importance of translation when dealing with languages at different virtual machine levels.
- 5. At which level does assembly language appear in the virtual machine example shown in this section?
- 6. What software utility permits compiled Java programs to run on almost any computer?
- 7. Name the four virtual machine levels named in this section, from lowest to highest.
- 8. Why don't programmers write applications in machine language?
- 9. Machine language is used at which level of the virtual machine shown in Figure 1-1?
- 10. Statements at the assembly language level of a virtual machine are translated into statements at which other level?

# **1.3 Data Representation**

Assembly language programmers deal with data at the physical level, so they must be adept at examining memory and registers. Often, binary numbers are used to describe the contents of computer memory; at other times, decimal and hexadecimal numbers are used. You must develop

a certain fluency with number formats, so you can quickly translate numbers from one format to another.

Each numbering format, or system, has a *base*, or maximum number of symbols that can be assigned to a single digit. Table 1-2 shows the possible digits for the numbering systems used most commonly in hardware and software manuals. In the last row of the table, hexadecimal numbers use the digits 0 through 9 and continue with the letters A through F to represent decimal values 10 through 15. It is quite common to use hexadecimal numbers when showing the contents of computer memory and machine-level instructions.

#### **1.3.1 Binary Integers**

A computer stores instructions and data in memory as collections of electronic charges. Representing these entities with numbers requires a system geared to the concepts of *on* and *off* or *true* and *false*. *Binary numbers* are base 2 numbers, in which each binary digit (called a *bit*) is either 0 or 1. *Bits* are numbered sequentially starting at zero on the right side and increasing toward the left. The bit on the left is called the *most significant bit* (MSB), and the bit on the right is the *least significant bit* (LSB). The MSB and LSB bit numbers of a 16-bit binary number are shown in the following figure:

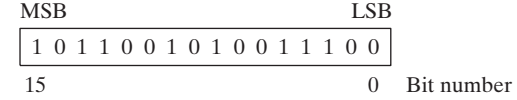

| <b>System</b> | <b>Base</b> | <b>Possible Digits</b> |
|---------------|-------------|------------------------|
| Binary        |             | 0 <sub>1</sub>         |
| Octal         | 8           | 01234567               |
| Decimal       | 10          | 0123456789             |
| Hexadecimal   | 16          | 0123456789ABCDEF       |

Table 1-2 Binary, Octal, Decimal, and Hexadecimal Digits.

Binary integers can be signed or unsigned. A signed integer is positive or negative. An unsigned integer is by default positive. Zero is considered positive. When writing down large binary numbers, many people like to insert a dot every 4 bits or 8 bits to make the numbers easier to read. Examples are 1101.1110.0011.1000.0000 and 11001010.10101100.

#### *Unsigned Binary Integers*

Starting with the LSB, each bit in an unsigned binary integer represents an increasing power of 2. The following figure contains an 8-bit binary number, showing how powers of two increase from right to left:

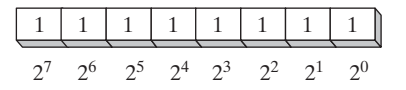

Table 1-3 lists the decimal values of  $2^0$  through  $2^{15}$ .

| $2^n$          | <b>Decimal Value</b> | 2 <sup>n</sup> | <b>Decimal Value</b> |
|----------------|----------------------|----------------|----------------------|
| 2 <sup>0</sup> |                      | $2^8$          | 256                  |
| 2 <sup>1</sup> | 2                    | 2 <sup>9</sup> | 512                  |
| $2^2$          | 4                    | $2^{10}$       | 1024                 |
| $2^3$          | 8                    | $2^{11}$       | 2048                 |
| 2 <sup>4</sup> | 16                   | $2^{12}$       | 4096                 |
| $2^5$          | 32                   | $2^{13}$       | 8192                 |
| 2 <sup>6</sup> | 64                   | $2^{14}$       | 16384                |
| $2^7$          | 128                  | $2^{15}$       | 32768                |

Table 1-3 Binary Bit Position Values.

# *Translating Unsigned Binary Integers to Decimal*

*Weighted positional notation* represents a convenient way to calculate the decimal value of an unsigned binary integer having *n* digits:

dec =  $(D_{n-1} \times 2^{n-1}) + (D_{n-2} \times 2^{n-2}) + \dots + (D_1 \times 2^1) + (D_0 \times 2^0)$ 

*D* indicates a binary digit. For example, binary 00001001 is equal to 9. We calculate this value by leaving out terms equal to zero:

 $(1 \times 2^3) + (1 \times 2^0) = 9$ 

The same calculation is shown by the following figure:

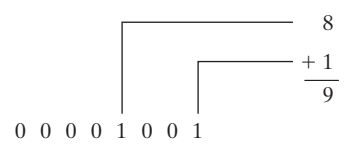

# *Translating Unsigned Decimal Integers to Binary*

To translate an unsigned decimal integer into binary, repeatedly divide the integer by 2, saving each remainder as a binary digit. The following table shows the steps required to translate decimal 37 to binary. The remainder digits, starting from the top row, are the binary digits  $D_0$ ,  $D_1$ ,  $D_2$ ,  $D_3$ ,  $D_4$ , and  $D_5$ :

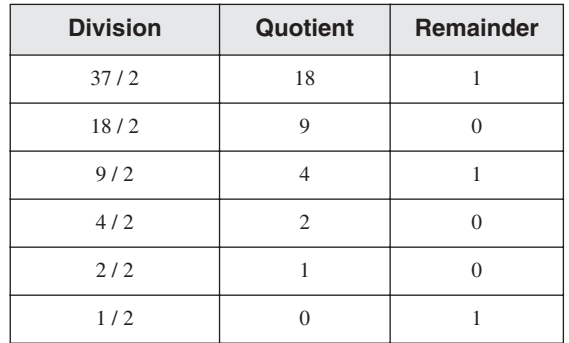

We can concatenate the binary bits from the remainder column of the table in reverse order  $(D_5, D_4, \ldots)$  to produce binary 100101. Because computer storage always consists of binary numbers whose lengths are multiples of 8, we fill the remaining two digit positions on the left with zeros, producing 00100101.

*Tip:* How many bits? There's a simple formula to find *b*, the number of binary bits you need to represent the unsigned decimal value *n*. It is  $b =$  ceiling ( $\log_2 n$ ). If  $n = 17$ , for example,  $\log_2 17 =$ 4.087463, which when raised to the smallest following integer, equals 5. Most calculators don't have a log base 2 operation, but you can find web pages that will calculate it for you.

#### **1.3.2 Binary Addition**

When adding two binary integers, proceed bit by bit, starting with the low-order pair of bits (on the right) and add each subsequent pair of bits. There are four ways to add two binary digits, as shown here:

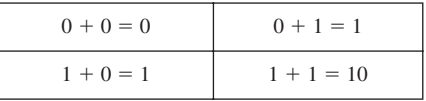

When adding 1 to 1, the result is 10 binary (think of it as the decimal value 2). The extra digit generates a carry to the next-highest bit position. In the following figure, we add binary 00000100 to 00000111:

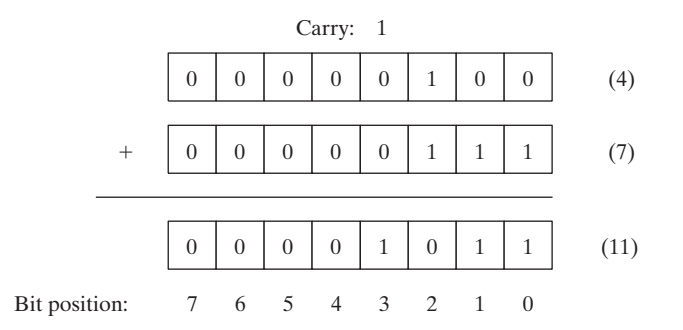

Beginning with the lowest bit in each number (bit position 0), we add  $0 + 1$ , producing a 1 in the bottom row. The same happens in the next highest bit (position 1). In bit position 2, we add  $1 + 1$ , generating a sum of zero and a carry of 1. In bit position 3, we add the carry bit to  $0 + 0$ , producing 1. The rest of the bits are zeros. You can verify the addition by adding the decimal equivalents shown on the right side of the figure  $(4 + 7 = 11)$ .

Sometimes a carry is generated out of the highest bit position. When that happens, the size of the storage area set aside becomes important. If we add 11111111 to 00000001, for example, a 1 carries out of the highest bit position, and the lowest 8 bits of the sum equal all zeros. If the storage location for the sum is at least 9 bits long, we can represent the sum as 100000000. But if the sum can only store 8 bits, it will equal to 00000000, the lowest 8 bits of the calculated value.

# **1.3.3 Integer Storage Sizes**

The basic storage unit for all data in an x86 computer is a *byte*, containing 8 bits. Other storage sizes are *word* (2 bytes), *doubleword* (4 bytes), and *quadword* (8 bytes). In the following figure, the number of bits is shown for each size:

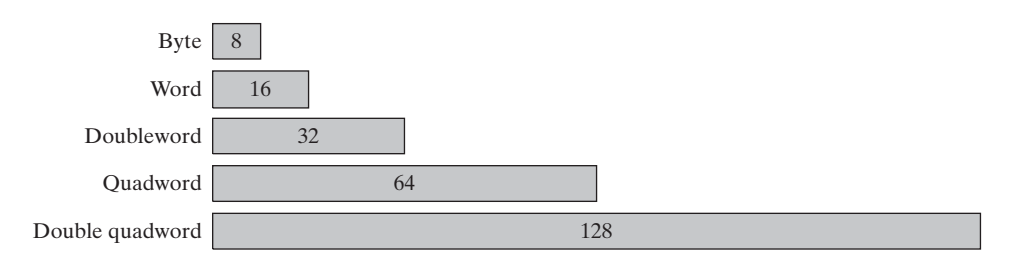

Table 1-4 shows the range of possible values for each type of unsigned integer.

Large Measurements A number of large measurements are used when referring to both memory and disk space:

- One *kilobyte* is equal to  $2^{10}$ , or 1024 bytes.
- One *megabyte* (1 MByte) is equal to  $2^{20}$ , or 1,048,576 bytes.
- One *gigabyte* (1 GByte) is equal to  $2^{30}$ , or  $1024^3$ , or  $1,073,741,824$  bytes.
- One *terabyte* (1 TByte) is equal to  $2^{40}$ , or  $1024^4$ , or  $1,099,511,627,776$  bytes.
- One *petabyte* is equal to  $2^{50}$ , or 1,125,899,906,842,624 bytes.
- One *exabyte* is equal to  $2^{60}$ , or 1,152,921,504,606,846,976 bytes.
- One *zettabyte* is equal to 2<sup>70</sup> bytes.
- One *vottabyte* is equal to  $2^{80}$  bytes.

Table 1-4 Ranges and Sizes of Unsigned Integer Types.

| <b>Type</b>              | Range              | <b>Storage Size</b><br>in Bits |
|--------------------------|--------------------|--------------------------------|
| Unsigned byte            | 0 to $2^8 - 1$     | 8                              |
| Unsigned word            | 0 to $2^{16} - 1$  | 16                             |
| Unsigned doubleword      | 0 to $2^{32} - 1$  | 32                             |
| Unsigned quadword        | 0 to $2^{64} - 1$  | 64                             |
| Unsigned double quadword | 0 to $2^{128} - 1$ | 128                            |

# **1.3.4 Hexadecimal Integers**

Large binary numbers are cumbersome to read, so hexadecimal digits offer a convenient way to represent binary data. Each digit in a hexadecimal integer represents four binary bits, and two hexadecimal digits together represent a byte. A single hexadecimal digit represents decimal 0 to 15, so letters A to F represent decimal values in the range 10 through 15. Table 1-5 shows how each sequence of four binary bits translates into a decimal or hexadecimal value.

| <b>Binary</b> | <b>Decimal</b> | <b>Hexadecimal</b> | <b>Binary</b> | <b>Decimal</b> | <b>Hexadecimal</b> |
|---------------|----------------|--------------------|---------------|----------------|--------------------|
| 0000          | $\overline{0}$ | $\overline{0}$     | 1000          | 8              | 8                  |
| 0001          | $\mathbf{1}$   | 1                  | 1001          | 9              | 9                  |
| 0010          | $\overline{c}$ | $\overline{2}$     | 1010          | 10             | А                  |
| 0011          | 3              | 3                  | 1011          | 11             | B                  |
| 0100          | $\overline{4}$ | $\overline{4}$     | 1100          | 12             | $\mathsf{C}$       |
| 0101          | 5              | 5                  | 1101          | 13             | D                  |
| 0110          | 6              | 6                  | 1110          | 14             | E                  |
| 0111          | 7              | 7                  | 1111          | 15             | F                  |

Table 1-5 Binary, Decimal, and Hexadecimal Equivalents.

The following example shows how binary 0001 0110 1010 0111 1001 0100 is equivalent to hexadecimal 16A794:

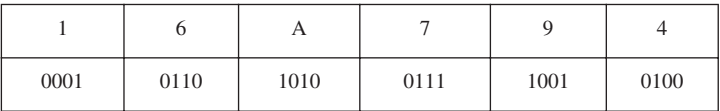

# *Converting Unsigned Hexadecimal to Decimal*

In hexadecimal, each digit position represents a power of 16. This is helpful when calculating the decimal value of a hexadecimal integer. Suppose we number the digits in a four-digit hexadecimal integer with subscripts as  $D_3D_2D_1D_0$ . The following formula calculates the integer's decimal value:

$$
dec = (D_3 \times 16^3) + (D_2 \times 16^2) + (D_1 \times 16^1) + (D_0 \times 16^0)
$$

The formula can be generalized for any *n*-digit hexadecimal integer:

$$
dec = (D_{n-1} \times 16^{n-1}) + (D_{n-2} \times 16^{n-2}) + \cdots + (D_1 \times 16^1) + (D_0 \times 16^0)
$$

In general, you can convert an *n*-digit integer in any base B to decimal using the following formula:  $dec = (\mathbf{D}_{n-1} \times \mathbf{B}^{n-1}) + (\mathbf{D}_{n-2} \times \mathbf{B}^{n-2}) + \cdots + (\mathbf{D}_1 \times \mathbf{B}^1) + (\mathbf{D}_0 \times \mathbf{B}^0).$ 

For example, hexadecimal 1234 is equal to  $(1 \times 16^3) + (2 \times 16^2) + (3 \times 16^1) + (4 \times 16^0)$ , or decimal 4660. Similarly, hexadecimal 3BA4 is equal to  $(3 \times 16^3) + (11 \times 16^2) + (10 \times 16^1) +$  $(4 \times 16^{0})$ , or decimal 15,268. The following figure shows this last calculation:

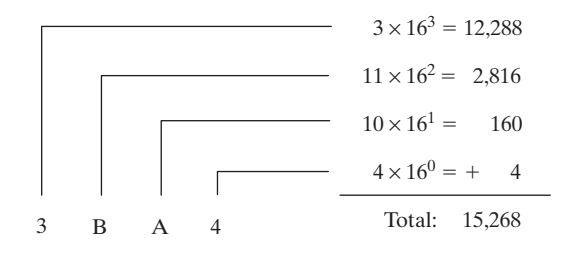

Table 1-6 lists the powers of 16 from  $16^0$  to  $16^7$ .

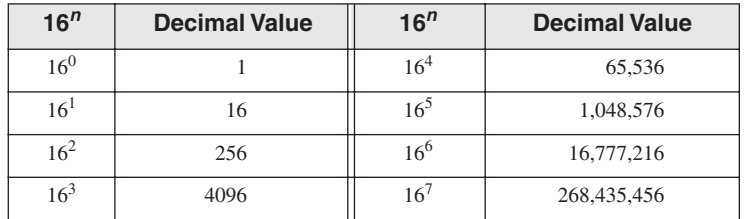

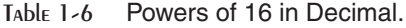

## *Converting Unsigned Decimal to Hexadecimal*

To convert an unsigned decimal integer to hexadecimal, repeatedly divide the decimal value by 16 and retain each remainder as a hexadecimal digit. For example, the following table lists the steps when converting decimal 422 to hexadecimal:

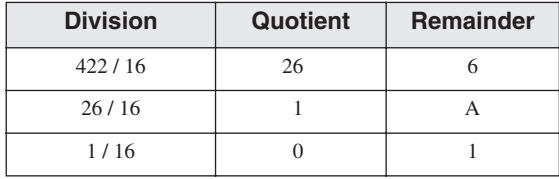

The resulting hexadecimal number is assembled from the digits in the remainder column, starting from the last row and working upward to the top row. In this example, the hexadecimal representation is **1A6**. The same algorithm was used for binary integers in Section 1.3.1. To convert from decimal into some other number base other than hexadecimal, replace the divisor (16) in each calculation with the desired number base.

## **1.3.5 Hexadecimal Addition**

Debugging utility programs (known as *debuggers*) usually display memory addresses in hexadecimal. It is often necessary to add two addresses in order to locate a new address. Fortunately, hexadecimal addition works the same way as decimal addition, if you just change the number base.

Suppose we want to add two numbers X and Y, using numbering base *b*. We will number their digits from the lowest position  $(x_0)$  to the highest. If we add digits  $x_i$  and  $y_i$  in X and Y, we produce the value  $s_i$ . If  $s_i \geq b$ , we recalculate  $s_i = (s_i \text{ MOD } b)$  and generate a carry value of 1. When we move to the next pair of digits  $x_{i+1}$  and  $y_{i+1}$ , we add the carry value to their sum.

For example, let's add the hexadecimal values 6A2 and 49A. In the lowest digit position,  $2 + A$  = decimal 12, so there is no carry and we use C to indicate the hexadecimal sum digit. In the next position,  $A + 9 =$  decimal 19, so there is a carry because 19  $\geq$  16, the number base. We calculate 19 MOD  $16 = 3$ , and carry a 1 into the third digit position. Finally, we add  $1 + 6 + 4 =$  decimal 11, which is shown as the letter B in the third position of the sum. The hexadecimal sum is B3C.

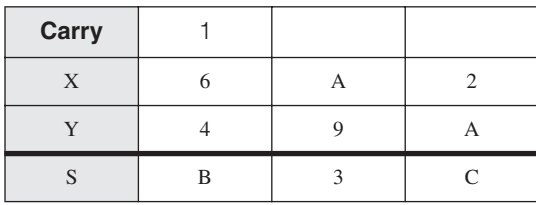

# **1.3.6 Signed Binary Integers**

Signed binary integers are positive or negative. For x86 processors, the MSB indicates the sign: 0 is positive and 1 is negative. The following figure shows examples of 8-bit negative and positive integers:

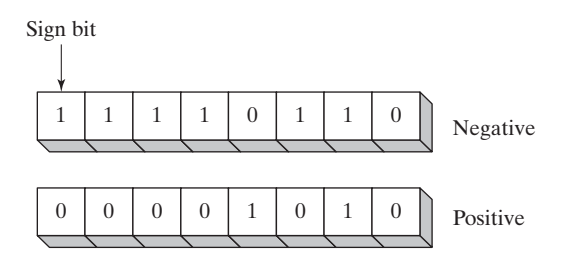

## *Two's-Complement Representation*

Negative integers use *two's-complement* representation, using the mathematical principle that the two's complement of an integer is its additive inverse. (If you add a number to its additive inverse, the sum is zero.)

Two's-complement representation is useful to processor designers because it removes the need for separate digital circuits to handle both addition and subtraction. For example, if presented with the expression  $A - B$ , the processor can simply convert it to an addition expression:  $A + (-B)$ .

The two's complement of a binary integer is formed by inverting (complementing) its bits and adding 1. Using the 8-bit binary value 00000001, for example, its two's complement turns out to be 11111111, as can be seen as follows:

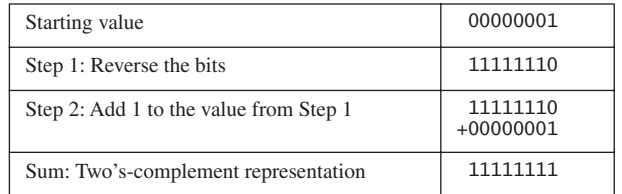

111111111 is the two's-complement representation of  $-1$ . The two's-complement operation is reversible, so the two's complement of 11111111 is 00000001.

Hexadecimal Two's Complement To create the two's complement of a hexadecimal integer, reverse all bits and add 1. An easy way to reverse the bits of a hexadecimal digit is to subtract the digit from 15. Here are examples of hexadecimal integers converted to their two's complements:

 $6A3D \rightarrow 95C2 + 1 \rightarrow 95C3$ 95C3 --> 6A3C + 1 --> 6A3D

Converting Signed Binary to Decimal Use the following algorithm to calculate the decimal equivalent of a signed binary integer:

- **•** If the highest bit is a 1, the number is stored in two's-complement notation. Create its two's complement a second time to get its positive equivalent. Then convert this new number to decimal as if it were an unsigned binary integer.
- **•** If the highest bit is a 0, you can convert it to decimal as if it were an unsigned binary integer.

For example, signed binary 11110000 has a 1 in the highest bit, indicating that it is a negative integer. First we create its two's complement, and then convert the result to decimal. Here are the steps in the process:

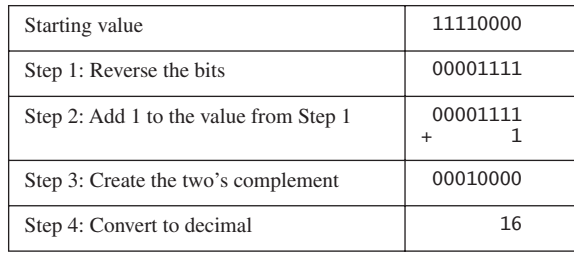

Because the original integer (11110000) was negative, we know that its decimal value is −16.

Converting Signed Decimal to Binary To create the binary representation of a signed decimal integer, do the following:

- 1. Convert the absolute value of the decimal integer to binary.
- 2. If the original decimal integer was negative, create the two's complement of the binary number from the previous step.

For example, −43 decimal is translated to binary as follows:

- 1. The binary representation of unsigned 43 is 00101011.
- 2. Because the original value was negative, we create the two's complement of 00101011, which is 11010101. This is the representation of −43 decimal.

Converting Signed Decimal to Hexadecimal To convert a signed decimal integer to hexadecimal, do the following:

- 1. Convert the absolute value of the decimal integer to hexadecimal.
- 2. If the decimal integer was negative, create the two's complement of the hexadecimal number from the previous step.

Converting Signed Hexadecimal to Decimal To convert a signed hexadecimal integer to decimal, do the following:

- 1. If the hexadecimal integer is negative, create its two's complement; otherwise, retain the integer as is.
- 2. Using the integer from the previous step, convert it to decimal. If the original value was negative, attach a minus sign to the beginning of the decimal integer.

You can tell whether a hexadecimal integer is positive or negative by inspecting its most significant (highest) digit. If the digit is  $\geq 8$ , the number is negative; if the digit is  $\leq 7$ , the number is positive. For example, hexadecimal 8A20 is negative and 7FD9 is positive.

#### *Maximum and Minimum Values*

A signed integer of *n* bits uses only  $n - 1$  bits to represent the number's magnitude. Table 1-7 shows the minimum and maximum values for signed bytes, words, doublewords, and quadwords.

| <b>Type</b>            | Range                      | <b>Storage Size in Bits</b> |
|------------------------|----------------------------|-----------------------------|
| Signed byte            | $-2^7$ to $+2^7$ - 1       | 8                           |
| Signed word            | $-2^{15}$ to $+2^{15}$ 1   | 16                          |
| Signed doubleword      | $-2^{31}$ to $+2^{31}$ - 1 | 32                          |
| Signed quadword        | $-2^{63}$ to $+2^{63}$ 1   | 64                          |
| Signed double quadword | $-2^{127}$ to $+2^{127}-1$ | 128                         |

Table 1-7 Ranges and Sizes of Signed Integer Types.

## **1.3.7 Binary Subtraction**

Subtracting a smaller unsigned binary number from a large one is easy if you go about it in the same way you handle decimal subtraction. Here's an example:

0 1 1 0 1 (decimal 13)  $- 0 0 1 1 1$  (decimal 7) -----------

Subtracting the bits in position 0 is straightforward:

```
 0 1 1 0 1
- 0 0 1 1 1
-----------
 0
```
In the next position  $(0 - 1)$ , we are forced to borrow a 1 from the next position to the left. Here's the result of subtracting 1 from 2:

 0 1 0 0 1  $- 0 0 1 1 1$ ----------- 1 0

In the next bit position, we again have to borrow a bit from the column just to the left and subtract 1 from 2:

 0 0 0 1 1  $- 0 0 1 1 1$ ----------- 1 1 0

Finally, the two high-order bits are zero minus zero:

 0 0 0 1 1  $- 0 0 1 1 1$ ----------- 0 0 1 1 0 (decimal 6) A simpler way to approach binary subtraction is to reverse the sign of the value being subtracted, and then add the two values. This method requires you to have an extra empty bit to hold the number's sign. Let's try it with the same problem we just calculated: (01101 minus 00111). First, we negate 00111 by inverting its bits (11000) and adding 1, producing 11001. Next, we add the binary values and ignore the carry out of the highest bit:

0 1 1 0 1 (+13) 1 1 0 0 1 (-7) --------- 0 0 1 1 0 (+6)

The result, +6, is exactly what we expected.

# **1.3.8 Character Storage**

If computers only store binary data, how do they represent characters? They use a *character set*, which is a mapping of characters to integers. In earlier times, character sets used only 8 bits. Even now, when running in character mode (such as MS-DOS), IBM-compatible microcomputers use the *ASCII* (pronounced "askey") character set. ASCII is an acronym for *American Standard Code for Information Interchange*. In ASCII, a unique 7-bit integer is assigned to each character. Because ASCII codes use only the lower 7 bits of every byte, the extra bit is used on various computers to create a proprietary character set. On IBM-compatible microcomputers, for example, values 128 through 255 represent graphic symbols and Greek characters.

ANSI Character Set The American National Standards Institute (ANSI) defines an 8-bit character set that represents up to 256 characters. The first 128 characters correspond to the letters and symbols on a standard U.S. keyboard. The second 128 characters represent special characters such as letters in international alphabets, accents, currency symbols, and fractions. Early version of Microsoft Windows used the ANSI character set.

Unicode Standard Today, computers must be able to represent a wide variety of international languages in computer software. As a result, the *Unicode* standard was created as a universal way of defining characters and symbols. It defines numeric codes (called *code points*) for characters, symbols, and punctuation used in all major languages, as well as European alphabetic scripts, Middle Eastern right-to-left scripts, and many scripts of Asia. Three transformation formats are used to transform code points into displayable characters:

- **UTF-8** is used in HTML, and has the same byte values as ASCII.
- **UTF-16** is used in environments that balance efficient access to characters with economical use of storage. Recent versions of Microsoft Windows, for example, use UTF-16 encoding. Each character is encoded in 16 bits.
- **UTF-32** is used in environments where space is no concern and fixed-width characters are required. Each character is encoded in 32 bits.

ASCII Strings A sequence of one or more characters is called a *string*. More specifically, an *ASCII string* is stored in memory as a succession of bytes containing ASCII codes. For example, the numeric codes for the string "ABC123" are 41h, 42h, 43h, 31h, 32h, and 33h. A *null-terminated* string is a string of characters followed by a single byte containing zero. The C and C++ languages use null-terminated strings, and many Windows operating system functions require strings to be in this format.

Using the ASCII Table A table on the inside back cover of this book lists ASCII codes used when running in Windows Console mode. To find the hexadecimal ASCII code of a character, look along the top row of the table and find the column containing the character you want to translate. The most significant digit of the hexadecimal value is in the second row at the top of the table; the least significant digit is in the second column from the left. For example, to find the ASCII code of the letter **a**, find the column containing the **a** and look in the second row: The first hexadecimal digit is 6. Next, look to the left along the row containing **a** and note that the second column contains the digit 1. Therefore, the ASCII code of **a** is 61 hexadecimal. This is shown as follows in simplified form:

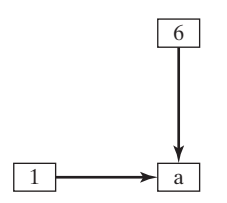

ASCII Control Characters Character codes in the range 0 through 31 are called *ASCII control characters.* If a program writes these codes to standard output (as in C++), the control characters will carry out predefined actions. Table 1-8 lists the most commonly used characters in this range, and a complete list may be found in the inside front cover of this book.

| <b>ASCII Code (Decimal)</b> | <b>Description</b>                                |
|-----------------------------|---------------------------------------------------|
| 8                           | Backspace (moves one column to the left)          |
|                             | Horizontal tab (skips forward <i>n</i> columns)   |
| 10                          | Line feed (moves to next output line)             |
| 12.                         | Form feed (moves to next printer page)            |
| 13                          | Carriage return (moves to leftmost output column) |
| 27                          | Escape character                                  |

Table 1-8 ASCII Control Characters.

Terminology for Numeric Data Representation It is important to use precise terminology when describing the way numbers and characters are represented in memory and on the display screen. Decimal 65, for example, is stored in memory as a single binary byte as 01000001. A debugging program would probably display the byte as "41," which is the number's hexadecimal representation. If the byte were copied to video memory, the letter "**A**" would appear on the screen because 01000001 is the ASCII code for the letter **A**. Because a number's interpretation can depend on the context in which it appears, we assign a specific name to each type of data representation to clarify future discussions:

**•** A *binary integer* is an integer stored in memory in its raw format, ready to be used in a calculation. Binary integers are stored in multiples of 8 bits (such as 8, 16, 32, or 64).

**•** A *digit string* is a string of ASCII characters, such as "123" or "65." This is simply a representation of the number and can be in any of the formats shown for the decimal number 65 in Table 1-9:

| <b>Format</b>            | Value      |
|--------------------------|------------|
| Binary digit string      | "01000001" |
| Decimal digit string     | 465"       |
| Hexadecimal digit string | 41"        |
| Octal digit string       | 4101       |

Table 1-9 Types of Digit Strings.

# **1.3.9 Section Review**

- 1. Explain the term *least significant bit* (LSB).
- 2. What is the decimal representation of each of the following unsigned binary integers?
	- a. 11111000
	- b. 11001010
	- c. 11110000
- 3. What is the sum of each pair of binary integers?
	- a.  $00001111 + 00000010$
	- b.  $11010101 + 01101011$
	- c.  $00001111 + 00001111$
- 4. How many bytes are contained in each of the following data types?
	- a. word
	- b. doubleword
	- c. quadword
	- d. double quadword
- 5. What is the minimum number of binary bits needed to represent each of the following unsigned decimal integers?
	- a. 65
	- b. 409
	- c. 16385
- 6. What is the hexadecimal representation of each of the following binary numbers?
	- a. 0011 0101 1101 1010 b. 1100 1110 1010 0011 c. 1111 1110 1101 1011
- 7. What is the binary representation of the following hexadecimal numbers?
	- a. A4693FBC b. B697C7A1 c. 2B3D9461

# **1.4 Boolean Expressions**

*Boolean algebra* defines a set of operations on the values **true** and **false**. It was invented by George Boole, a mid-nineteenth-century mathematician. When early digital computers were invented, it was found that Boole's algebra could be used to describe the design of digital circuits. At the same time, boolean expressions are used in computer programs to express logical operations.

A *boolean expression* involves a boolean operator and one or more operands. Each boolean expression implies a value of true or false. The set of operators includes the following:

- NOT: notated as  $\neg$  or  $\sim$  or  $'$
- **•** AND: notated as ∧ or •
- **•** OR: notated as ∨ or

The NOT operator is unary, and the other operators are binary. The operands of a boolean expression can also be boolean expressions. The following are examples:

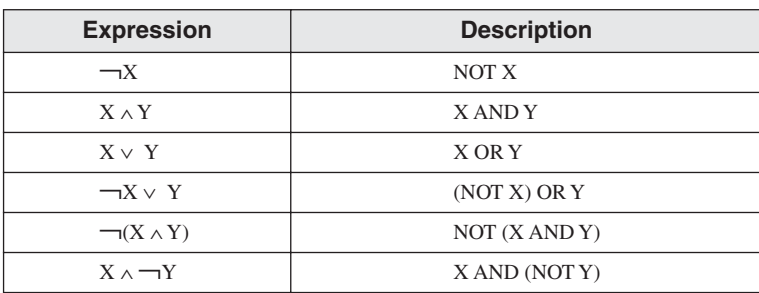

NOT The NOT operation reverses a boolean value. It can be written in mathematical notation as  $\neg X$ , where X is a variable (or expression) holding a value of true (T) or false (F). The following truth table shows all the possible outcomes of NOT using a variable **X**. Inputs are on the left side and outputs (shaded) are on the right side:

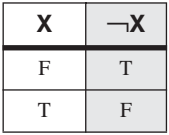

A truth table can use 0 for false and 1 for true.

AND The Boolean AND operation requires two operands, and can be expressed using the notation  $X \wedge Y$ . The following truth table shows all the possible outcomes (shaded) for the values of X and Y:

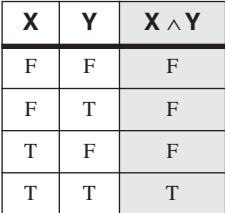

The output is true only when both inputs are true. This corresponds to the logical AND used in compound boolean expressions in C++ and Java.

The AND operation is often carried out at the bit level in assembly language. In the following example, each bit in X is ANDed with its corresponding bit in Y:

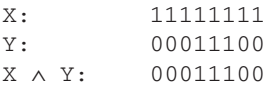

As Figure 1-2 shows, each bit of the resulting value, 00011100, represents the result of ANDing the corresponding bits in X and Y.

Figure 1–2 ANDing the bits of two binary integers.

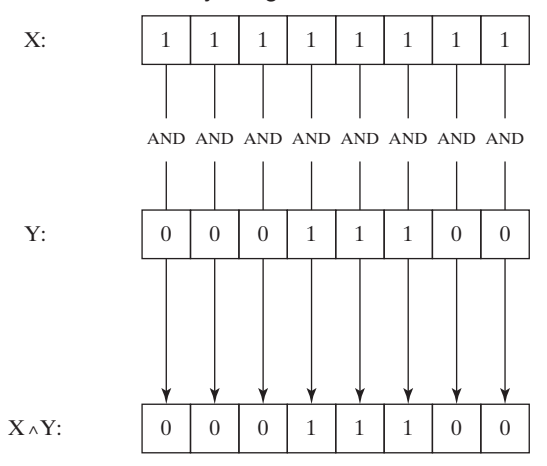

OR The Boolean OR operation requires two operands, and is often expressed using the notation  $X \vee Y$ . The following truth table shows all the possible outcomes (shaded) for the values of X and Y:

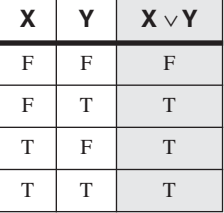

The output is false only when both inputs are false. This truth table corresponds to the logical OR used in compound boolean expressions in C++ and Java.

The OR operation is often carried out at the bit level. In the following example, each bit in X is ORed with its corresponding bit in Y, producing 11111100:

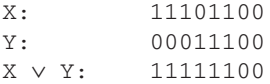

As shown in Figure 1-3, the bits are ORed individually, producing a corresponding bit in the result.

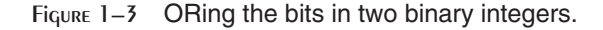

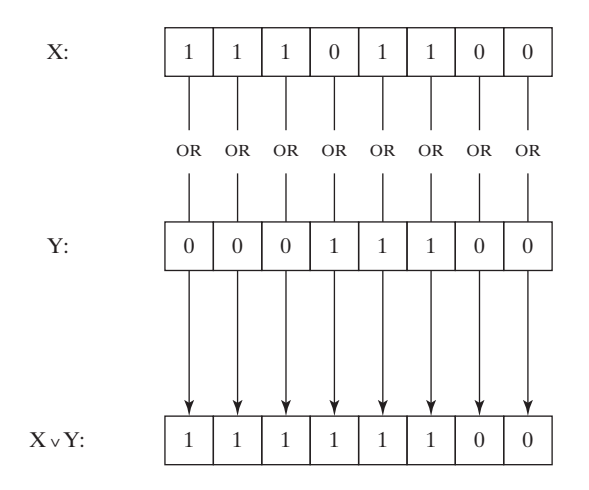

Operator Precedence *Operator precedence rules* are used to indicate which operators execute first in expressions involving multiple operators. In a boolean expression involving more than one operator, precedence is important. As shown in the following table, the NOT operator has the highest precedence, followed by AND and OR. You can use parentheses to force the initial evaluation of an expression:

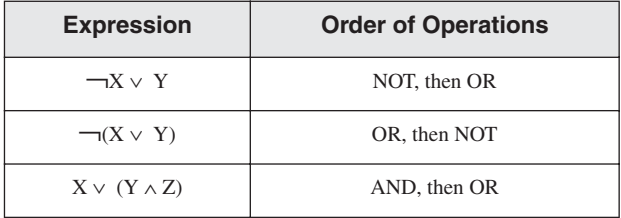

# **1.4.1 Truth Tables for Boolean Functions**

A *boolean function* receives boolean inputs and produces a boolean output. A truth table can be constructed for any boolean function, showing all possible inputs and outputs. The following are truth tables representing boolean functions having two inputs named X and Y. The shaded column on the right is the function's output:

# **Example 1:**  $\neg X \lor Y$

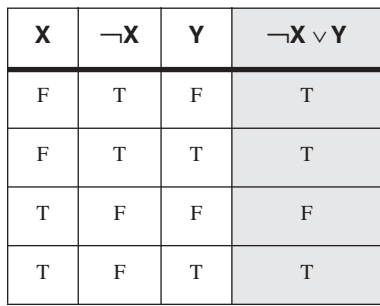

# **Example 2: X** ∧ ¬**Y**

| $\pmb{\mathsf{X}}$ | Υ            | $\neg Y$     | $X \wedge \neg Y$ |
|--------------------|--------------|--------------|-------------------|
| $\mathbf{F}$       | $\mathbf{F}$ | T            | $\mathbf{F}$      |
| F                  | T            | F            | $\mathbf{F}$      |
| T                  | $\mathbf{F}$ | T            | T                 |
| T                  | T            | $\mathbf{F}$ | $\mathbf{F}$      |

**Example 3:**  $(Y \wedge S) \vee (X \wedge \neg S)$ 

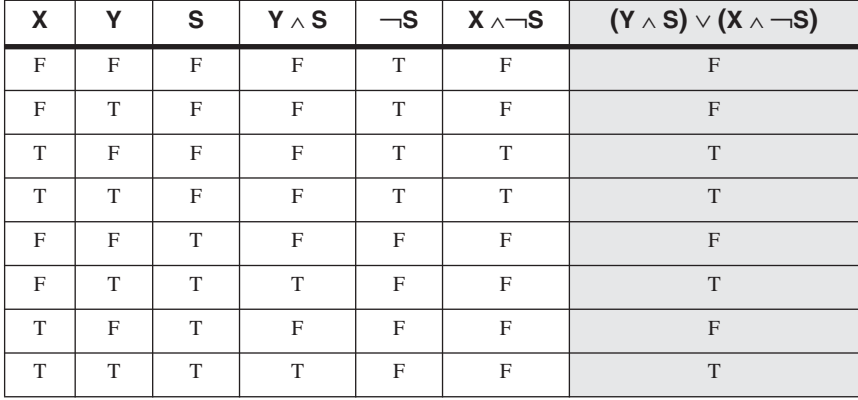

ó

The boolean function in Example 3 describes a *multiplexer*, a digital component that uses a selector bit (S) to select one of two outputs (X or Y). If  $S = false$ , the function output (Z) is the same as X. If  $S = \text{true}$ , the function output is the same as Y. Here is a block diagram of a multiplexer:

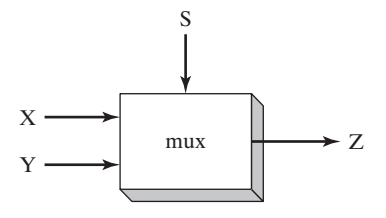

#### **1.4.2 Section Review**

- 1. Describe the following boolean expression:  $\neg X \lor Y$ .
- 2. Describe the following boolean expression:  $(X \wedge Y)$ .
- 3. What is the value of the boolean expression (T  $\land$  F)  $\lor$  T ?
- 4. What is the value of the boolean expression  $\neg$ (F  $\lor$  T)?
- 5. What is the value of the boolean expression  $\neg F \vee \neg T$ ?

# **1.5 Chapter Summary**

This book focuses on programming x86 processors, using the MS-Windows platform. We cover basic principles about computer architecture, machine language, and low-level programming. You will learn enough assembly language to test your knowledge on today's most widely used microprocessor family.

Before reading this book, you should have completed a single college course or equivalent in computer programming.

An *assembler* is a program that converts source-code programs from assembly language into machine language. A companion program, called a linker, combines individual files created by an assembler into a single executable program. A third program, called a debugger, provides a way for a programmer to trace the execution of a program and examine the contents of memory.

You will create 32-bit and 64-bit programs for the most part, and 16-bit programs if you focus on the last four chapters.

You will learn the following concepts from this book: basic computer architecture applied to x86 (and Intel 64) processors; elementary boolean logic; how x86 processors manage memory; how high-level language compilers translate statements from their language into assembly language and native machine code; how high-level languages implement arithmetic expressions, loops, and logical structures at the machine level; and the data representation of signed and unsigned integers, real numbers, and character data.

Assembly language has a *one-to-one* relationship with machine language, in which a single assembly language instruction corresponds to one machine language instruction. Assembly language is not portable because it is tied to a specific processor family.

Programming languages are tools that you can use to create individual applications or parts of applications. Some applications, such as device drivers and hardware interface routines, are more suited to assembly language. Other applications, such as multiplatform commercial and scientific applications, are more easily written in high-level languages.

The *virtual machine* concept is an effective way of showing how each layer in a computer architecture represents an abstraction of a machine. Layers can be constructed of hardware or software, and programs written at any layer can be translated or interpreted by the next-lowest layer. The virtual machine concept can be related to real-world computer layers, including digital logic, instruction set architecture, assembly language, and high-level languages.

Binary and hexadecimal numbers are essential notational tools for programmers working at the machine level. For this reason, you must understand how to manipulate and translate between number systems and how character representations are created by computers.

The following boolean operators were presented in this chapter: NOT, AND, and OR. A boolean expression combines a boolean operator with one or more operands. A truth table is an effective way to show all possible inputs and outputs of a boolean function.

# **1.6 Key Terms**

ASCII ASCII control characters ASCII digit string assembler assembly language binary digit string binary integer bit boolean algebra boolean expression boolean function character set code interpretation code point (Unicode) code translation debugger device driver digit string embedded systems application exabyte gigabyte hexadecimal digit string hexadecimal integer

high-level language instruction set architecture (ISA) Java Native Interface (JNI) kilobyte language portability least significant bit (LSB) machine language megabyte microcode interpreter microprogram Microsoft Macro Assembler (MASM) most significant bit (MSB) multiplexer null-terminated string octal digit string one-to-many relationship operator precedence petabyte registers signed binary integer terabyte Unicode Unicode Transformation Format (UTF) unsigned binary integer UTF-8 UTF-16 UTF-32 virtual machine (VM)

virtual machine concept Visual Studio yottabyte zettabyte

# **1.7 Review Questions and Exercises**

# **1.7.1 Short Answer**

- 1. In an 8-bit binary number, which is the most significant bit (MSB)?
- 2. What is the decimal representation of each of the following unsigned binary integers?

```
a. 00110101
```
b. 10010110

```
c. 11001100
```
3. What is the sum of each pair of binary integers?

a. 10101111 + 11011011 b. 10010111 + 11111111 c. 01110101 + 10101100

- 4. Calculate binary 00001101 minus 00000111.
- 5. How many bits are used by each of the following data types?
	- a. word
	- b. doubleword
	- c. quadword
	- d. double quadword
- 6. What is the minimum number of binary bits needed to represent each of the following unsigned decimal integers?
	- a. 4095
	- b. 65534
	- c. 42319
- 7. What is the hexadecimal representation of each of the following binary numbers?
	- a. 0011 0101 1101 1010
	- b. 1100 1110 1010 0011
	- c. 1111 1110 1101 1011
- 8. What is the binary representation of the following hexadecimal numbers?
	- a. 0126F9D4
	- b. 6ACDFA95
	- c. F69BDC2A
- 9. What is the unsigned decimal representation of each of the following hexadecimal integers?
	- a. 3A
	- b. 1BF
	- c. 1001
- 10. What is the unsigned decimal representation of each of the following hexadecimal integers?
	- a. 62
	- b. 4B3
	- c. 29F
- 11. What is the 16-bit hexadecimal representation of each of the following signed decimal integers?
	- a. –24
	- b. –331
- 12. What is the 16-bit hexadecimal representation of each of the following signed decimal integers?
	- a. –21
	- b. –45
- 13. The following 16-bit hexadecimal numbers represent signed integers. Convert each to decimal.
	- a. 6BF9
	- b. C123
- 14. The following 16-bit hexadecimal numbers represent signed integers. Convert each to decimal.
	- a. 4CD2
	- b. 8230
- 15. What is the decimal representation of each of the following signed binary numbers?
	- a. 10110101
	- b. 00101010
	- c. 11110000
- 16. What is the decimal representation of each of the following signed binary numbers?
	- a. 10000000
	- b. 11001100
	- c. 10110111
- 17. What is the 8-bit binary (two's-complement) representation of each of the following signed decimal integers?
	- a. –5
	- b. –42
	- c.  $-16$
- 18. What is the 8-bit binary (two's-complement) representation of each of the following signed decimal integers?
	- a. –72
	- b. –98
	- c. –26
- 19. What is the sum of each pair of hexadecimal integers?
	- a.  $6B4 + 3FE$
	- $h = A49 + 6BD$
- 20. What is the sum of each pair of hexadecimal integers?
	- a.  $7C4 + 3BE$
	- b.  $B69 + 7AD$
- 21. What are the hexadecimal and decimal representations of the ASCII character capital B?
- 22. What are the hexadecimal and decimal representations of the ASCII character capital G?
- 23. *Challenge:* What is the largest decimal value you can represent, using a 129-bit unsigned integer?
- 24. *Challenge:* What is the largest decimal value you can represent, using a 86-bit signed integer?
- 25. Create a truth table to show all possible inputs and outputs for the boolean function described by  $\neg(A \lor B)$ .
- 26. Create a truth table to show all possible inputs and outputs for the boolean function described by  $(\neg A \land \neg B)$ . How would you describe the rightmost column of this table in relation to the table from question number 25? Have you heard of *De Morgan's Theorem?*
- 27. If a boolean function has four inputs, how many rows are required for its truth table?
- 28. How many selector bits are required for a four-input multiplexer?

## **1.7.2 Algorithm Workbench**

Use any high-level programming language you wish for the following programming exercises. Do not call built-in library functions that accomplish these tasks automatically. (Examples are sprintf and sscanf from the Standard C library.)

- 1. Write a function that receives a string containing a 16-bit binary integer. The function must return the string's integer value.
- 2. Write a function that receives a string containing a 32-bit hexadecimal integer. The function must return the string's integer value.
- 3. Write a function that receives an integer. The function must return a string containing the binary representation of the integer.
- 4. Write a function that receives an integer. The function must return a string containing the hexadecimal representation of the integer.
- 5. Write a function that adds two digit strings in base *b*, where  $2 \le b \le 10$ . Each string may contain as many as 1,000 digits. Return the sum in a string that uses the same number base.
- 6. Write a function that adds two hexadecimal strings, each as long as 1,000 digits. Return a hexadecimal string that represents the sum of the inputs.
- 7. Write a function that multiplies a single hexadecimal digit by a hexadecimal digit string as long as 1,000 digits. Return a hexadecimal string that represents the product.

8. Write a Java program that contains the calculation shown below. Then, use the *javap –c* command to disassemble your code. Add comments to each line that provide your best guess as to its purpose.

int Y; int  $X = (Y + 4) * 3;$ 

9. Devise a way of subtracting unsigned binary integers. Test your technique by subtracting binary 00000101 from binary 10001000, producing 10000011. Test your technique with at least two other sets of integers, in which a smaller value is always subtracted from a larger one.

## **Chapter End Notes**

1. Donald Knuth, MMIX, *A RISC Computer for the New Millennium*, Transcript of a lecture given at the Massachusetts Institute of Technology, December 30, 1999.